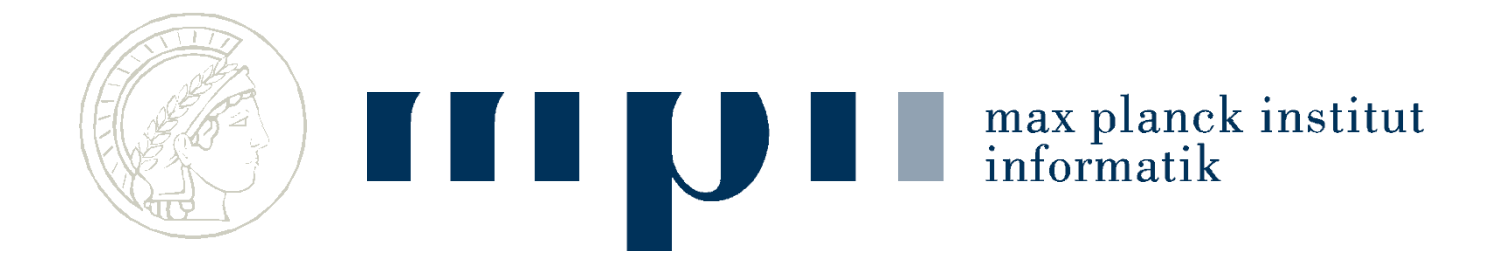

### **Ideen und Konzepte der Informatik**

### **Kürzeste und schnellste Wege Wie funktioniert ein Navi?**

#### **Kurt Mehlhorn**

### **Schnellste Wege – Routen finden im Navi**

- Karten und Graphen
- Schnellste und kürzeste Wege sind das gleiche Problem; Länge einer Verbindung in Metern oder Sekunden. Schnell = kurz bzgl. Zeit.
- Algorithmen für schnellste Wege
	- Erster Versuch
	- Dijkstras Algorithmus
- Schnellste Wege in Straßengraphen

### **Landkarten**

Landkarten enthalten sehr viele Informationen; nur Straßengraph ist wichtig.

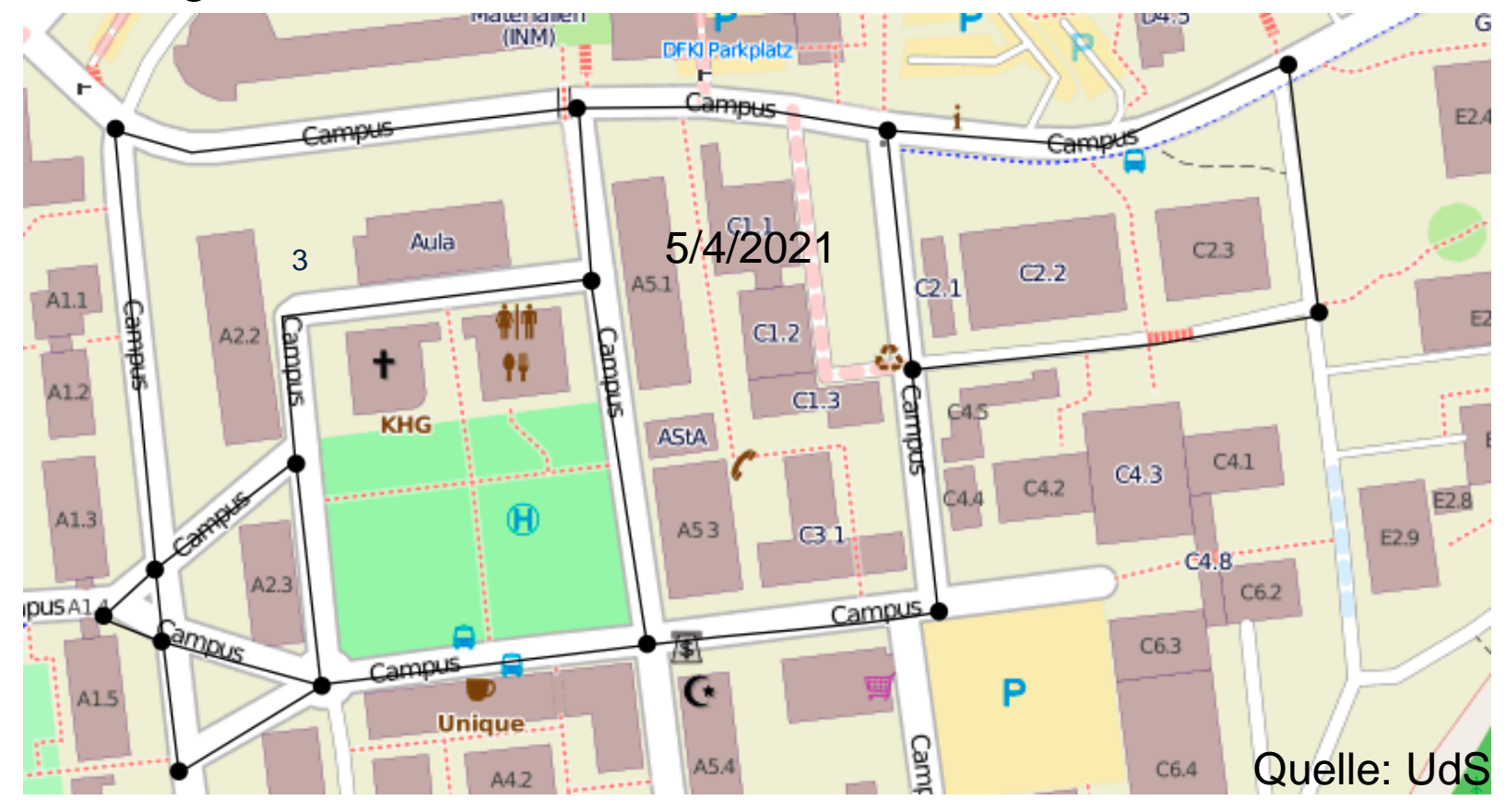

## **Graphen als Abstraktion**

Graphen bestehen aus Knoten und Kanten. Jede Kante hat eine Fahrzeit.

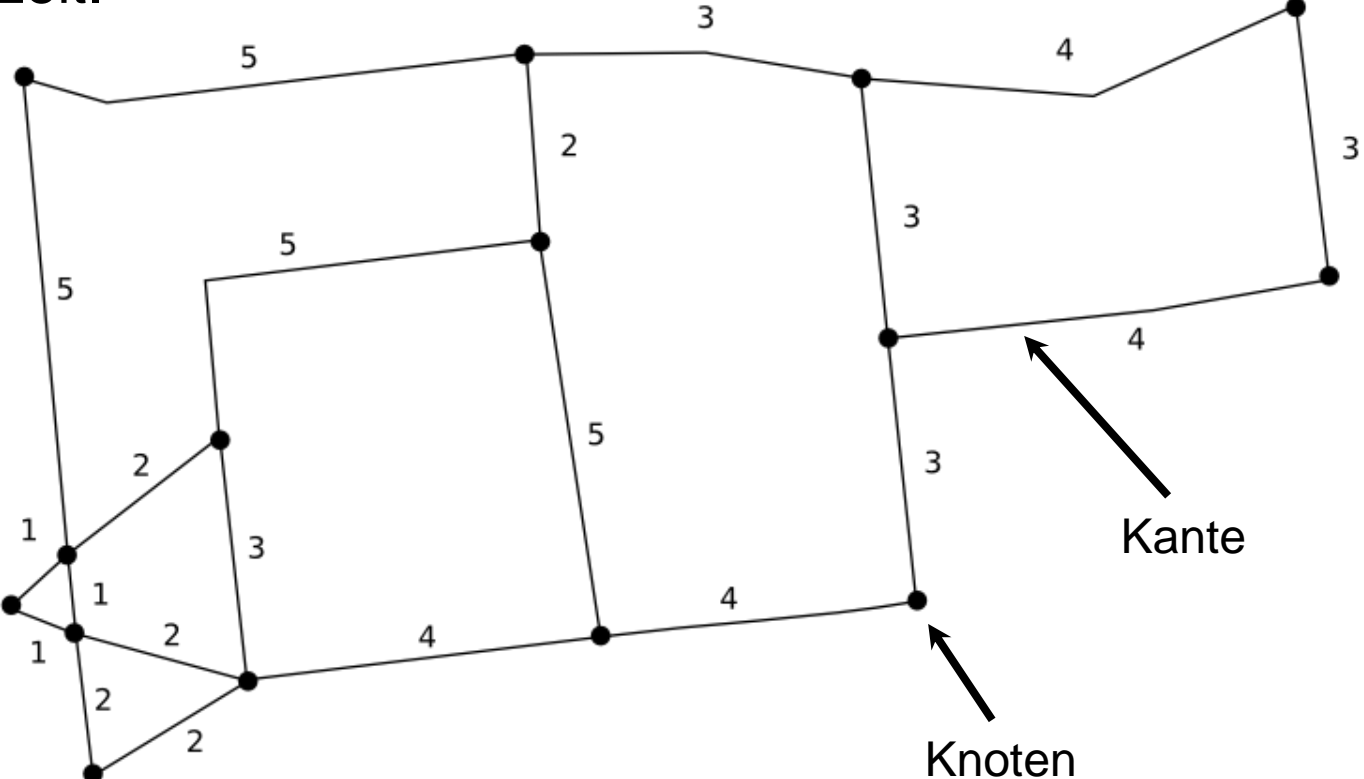

Graph  $G = (V, E)$ , Knoten V, Kanten E, E Teilmenge V x V

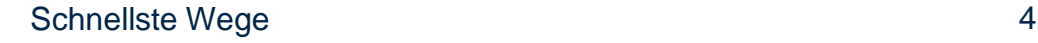

max planck institut

## **Straßennetzwerke**

- Europa: 24 Millionen Knoten, 58 Millionen Kanten.
- Schnellste Wege kann man trotzdem in Sekunden berechnen,
- Oder in Millisekunden nachschlagen.
- Algorithmen arbeiten auf dem Graphen und zeigen das Ergebnis auf der Karte.
- Fahrzeit über eine Kante:
	- Länge/angenommene Durchschnittsgeschwindigkeit.
	- Tatsächlich bekannt durch Beobachtung.

### **Algorithmen für schnellste Wege: Grundidee**

Wenn ich vom Startknoten in 30 Minuten nach A komme

und

von A nach B in 5 Minuten,

dann komme ich in 35 Minuten vom Startknoten nach B.

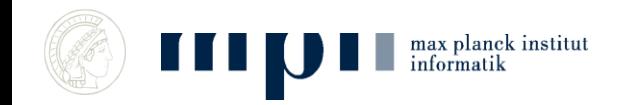

# **Ein erster Algorithmus**

- 1. Fahrzeit von Start nach Start = 0 Minuten.
- 2. Für alle anderen Knoten weiß ich noch keinen Weg: also Fahrzeit = unendlich.
- 3. Falls Fahrzeit nach  $A = X$  Minuten und Straße  $A \rightarrow B$ braucht Y Minuten, dann

Fahrzeit nach  $B = min(X+Y)$ , schon bekannte Fahrzeit nach B).

4. Wiederhole 3. solange noch eine Fahrzeit verbessert werden kann.

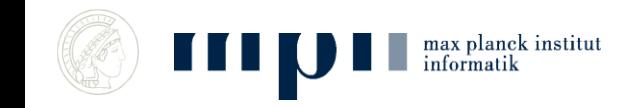

### **Beispiel**

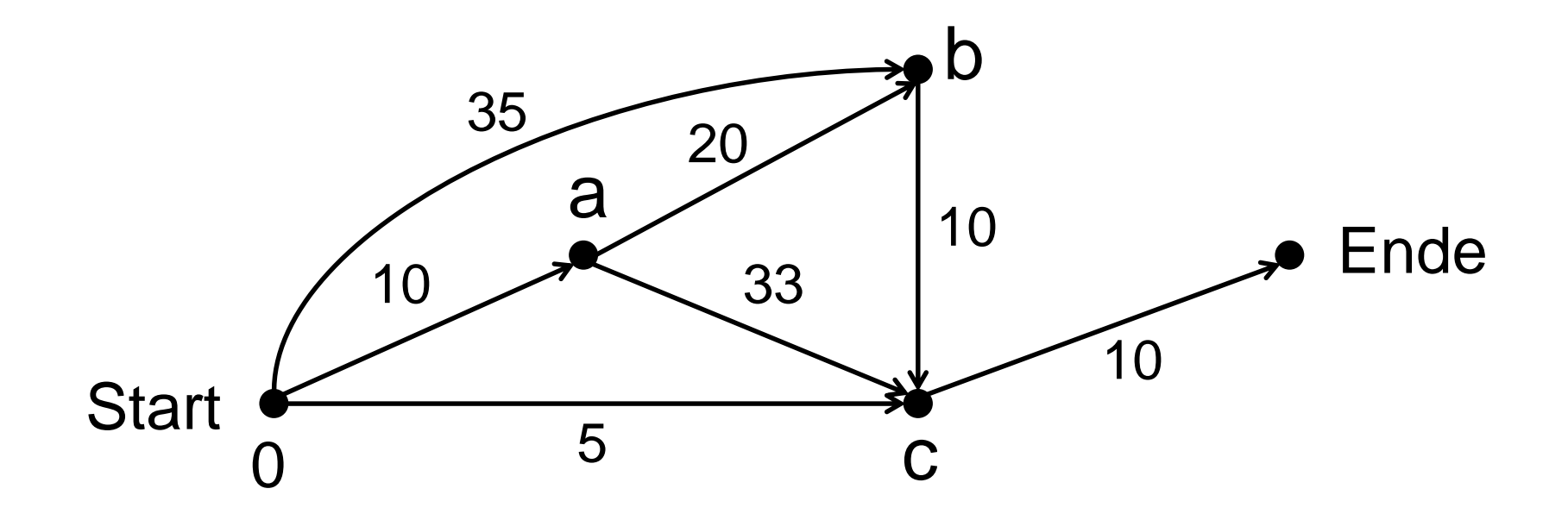

### **Ein erster Algorithmus (Pseudocode)**

Setze dist[s]  $\leftarrow$  0 und dist[v]  $\leftarrow \infty$  für v  $\neq$  s

Solange es eine Kante (u,v) gibt mit dist[u] + zeit(u,v) < dist[v] setze dist[v] auf dist[u] + zeit(u,v)

- Dabei, zeit $(u,v)$  = Fahrzeit über die Kante von u nach v
- u, v sind Namen für Knoten
- dist $[v]$  = beste bekannte Fahrzeit von s nach v
- $\cdot$  s = Startknoten

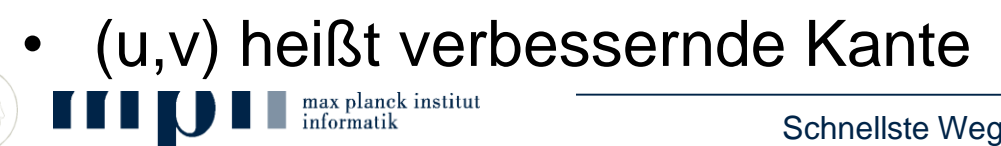

## **Fragen**

- Finden wir so immer den schnellsten Weg vom Startknoten s zu allen anderen Knoten? JA
- Pfad und nicht nur Fahrzeit.
- Wie lange dauert das? Kann sehr lange dauern.
- Details auf den nächsten Folien
	- Laufzeit: exponentielle Laufzeit bei schlechter Wahl der verbessernden Kante
	- Pfad mitberechnen
	- Korrektheit: das ist etwas knifflig.

Setze dist[s]  $\leftarrow$  0 und Pfad[s]  $\leftarrow$  (s) (Pfad, der nur aus s besteht) Für  $v \neq s$ , setze dist[v]  $\leftarrow \infty$  und Pfad[v]  $\leftarrow$  kein Pfad

Solange es eine verbessernde Kante (u,v) gibt, setze dist[v] auf dist[u] + zeit(u,v) und Pfad[v] auf Pfad[u] verlängert um die Kante (u,v).

#### **Beobachtung**:

- Pfad[v] ist immer ein Pfad der Fahrzeit dist[v] von s nach v.
- Pfad[v] ist immer ein einfacher Pfad von s nach v, d.h. ein Pfad, in dem sich kein Knoten wiederholt.
- Der Algorithmus hält immer an, da es nur endlich viele einfache Pfade gibt.

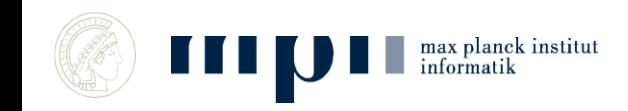

### **Effizienz**

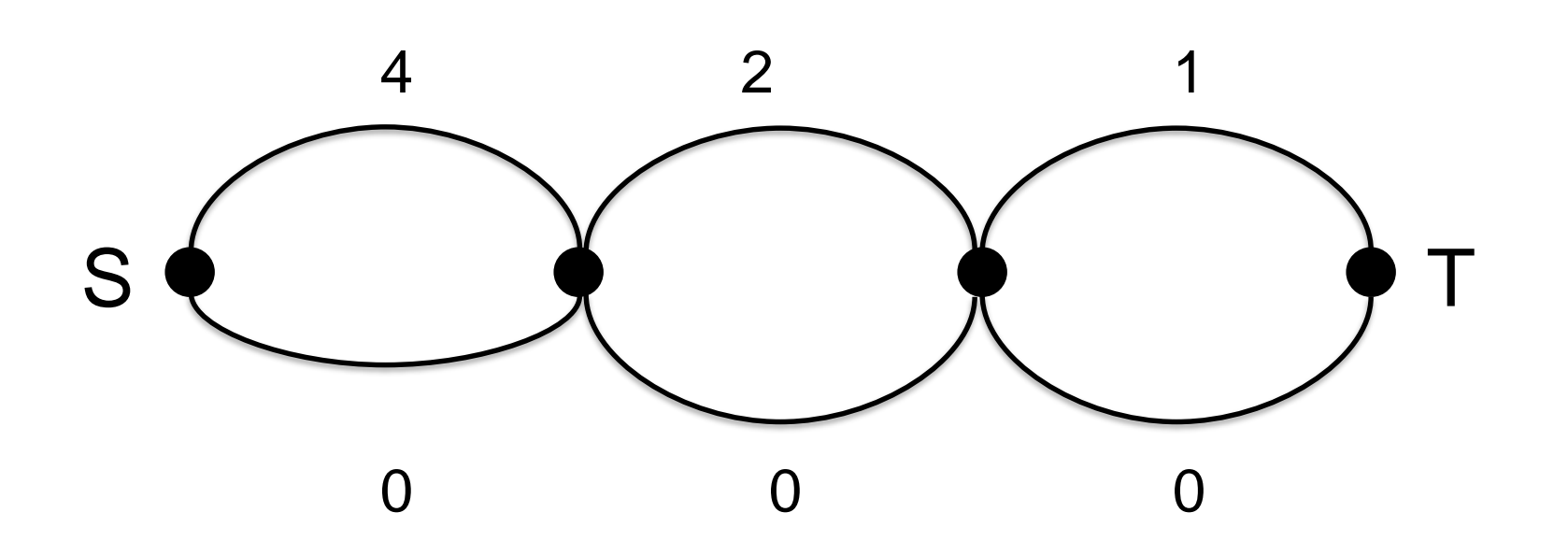

- Fahrzeit nach T wird 8 mal geändert
- Ein Ort mehr: Laufzeit verdoppelt sich

### **Exponentielles Wachstum ist ein Killer**

- 4 Orte: 8 Änderungen
- 5 Orte: 16 Änderungen
- 6 Orte: 32
- 7 Orte: 64
- 21 Orte: mehr als 1.000.000
- 41 Orte: mehr als 1.000.000.000.000

Mein Rechner kann 10<sup>9</sup> Operationen/sec.

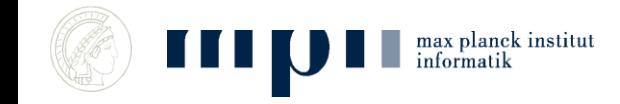

# Korrektheit

- Warum sollte man immer argumentieren, dass ein Algorithmus tatsächlich die Aufgabe löst, die er angeblich löst?
- Intellektuelle Redlichkeit
- Inkorrekte Algorithmen können großen Schaden anrichten
	- Ariane 5, Therac-25, AT&T crash of long-distance network, to keep a Boeing Dreamliner flying, reboot every 248 days, Boeing 737 MAX crashes.
	- Wikipedia: Liste von Programmfehlerbeispielen
	- Kosten für deutsche Industrie, 80 Mrd/Jahr

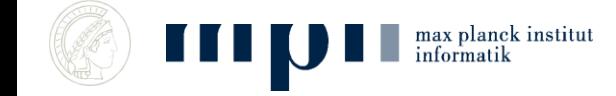

# Korrektheit

Wissen schon: immer, dist[v] ≥ kürzeste Fahrzeit von s nach v und Alg hält an.

Beh: Wenn Alg anhält, dann gilt für alle Knoten v: dist $[v] = Zeit[v] =$ kürzeste Fahrzeit von s nach v

- Annahme: es gibt einen Knoten y für den dist[y] nie auf Zeit[y] verringert wird.
- y ist nicht der Knoten s.
- Betrachte schnellsten Weg von s nach y. Für s, wird dist[s] auf Zeit[s] gesetzt, für y ist das nicht der Fall.
- Also gibt es aufeinanderfolgende Knoten x und z auf diesem Weg, so dass dist[x] auf Zeit[x] gesetzt wird, aber dist[z] größer als Zeit[z] bleibt. Dann

 $dist[z] > Zeit[z] = Zeit[x] + Zeit(x, z) = dist[x] + Zeit(x, z)$ 

und die Kante (x,z) ist verbessernd. Solange (x,z) verbessern ist, hält der Alg nicht an. Aber der Alg hält an. Aber Alg hält.

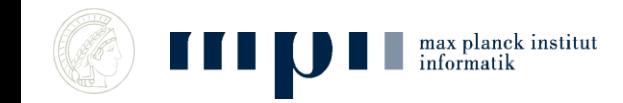

### **Das Fadenexperiment**

- Ann: Alle Kanten sind in beide Richtungen benutzbar.
- Wir bauen ein Modell unseres Graphen
	- Knoten = Punkte mit Gewicht
	- Kanten = Fäden entsprechender

Länge.

max planck institut

- Wir heben das Geflecht am Startknoten hoch.
- Was passiert mit den anderen Knoten? Wie weit liegen sie unter dem Startknoten?

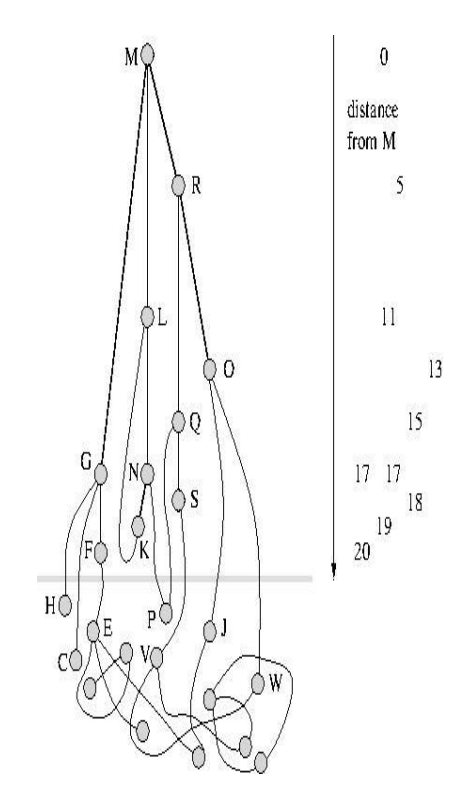

Quelle: Peter Sanders

### **Das Fadenexperiment (dynamisch)**

- Wir bauen das Modell schrittweise.
- Am Anfang sind alle Fäden unendlich lang. Wir hängen den Startknoten an die Decke.
- Dann verkürzen wir alle Fäden, die am Startknoten befestigt werden, auf ihre Länge.
- Gibt es einen Knoten außer dem Startknoten, der schon seine Endlage erreicht hat? Welcher Knoten ist das ?
- Nun kürzen wir alle Fäden ein, die an diesem Knoten befestigt sind. Und so weiter.

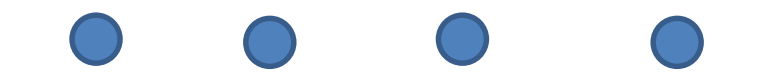

max planck institut

## **Geschicktes Auswählen**

- 1. Nach s in 0 Min.
- 2. Wenn A in X Min. und A  $\rightarrow$  B braucht Y Min., dann B in X+Y Min.
- 3. Wiederhole 2. solange nicht stabil

Wende 2) immer auf alle Kanten A  $\rightarrow$  B an, die aus dem Knoten A mit der kleinsten Fahrzeit herausgehen (auf den wir das nicht schon vorher angewendet haben).

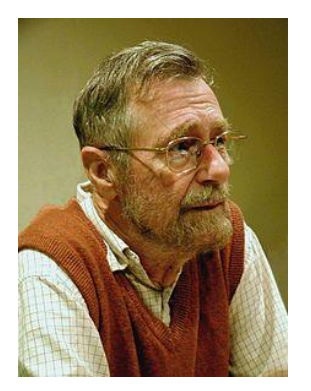

Dijkstras Algorithmus *(1959)* Turing Award *(1972)* Source: Wikipedia, CC BY-SA3.0

## **Beispiel**

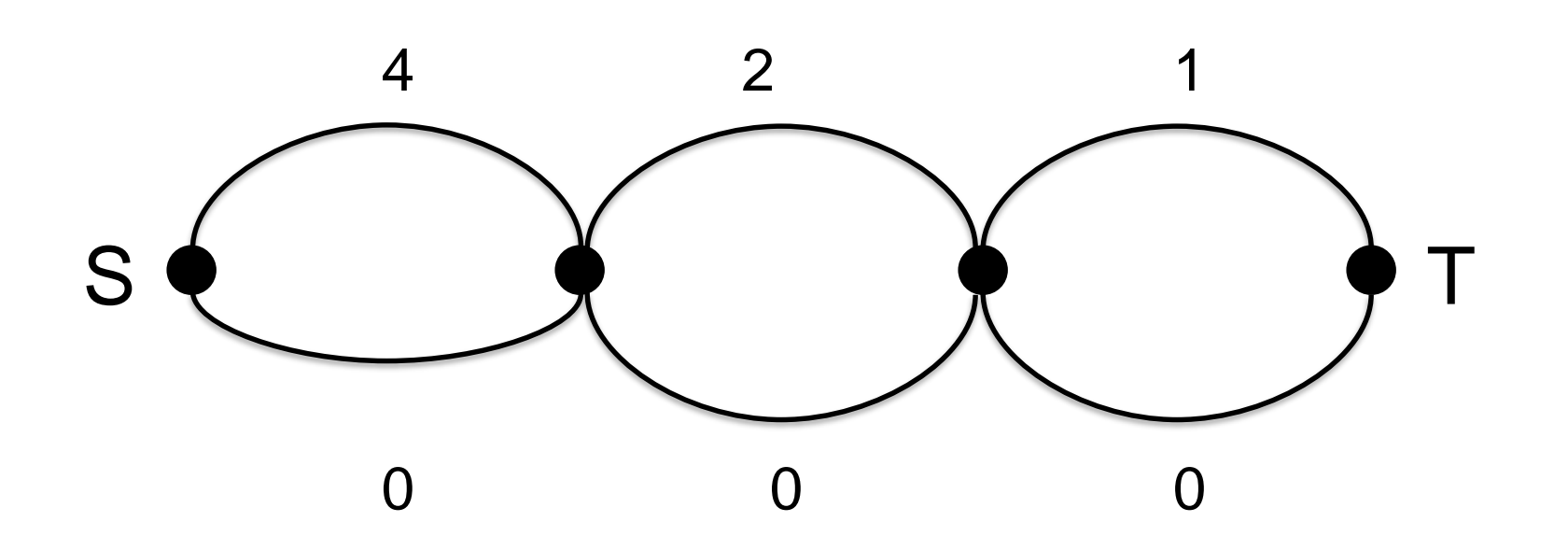

### Fahrzeit wird über jede Kante nur einmal propagiert

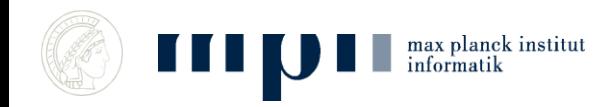

### **Pseudocode**

#### **Dijkstra: dist[v] = beste bekannte Fahrzeit nach v Knoten v rot = v hat noch nicht propagiert**

dist[s]  $\leftarrow$  0 und färbe s rot für alle  $v \neq s$ :

dist[v]  $\leftarrow$  unendlich und färbe v rot

solange es einen roten Knoten gibt:

 $u \leftarrow$  der rote Knoten mit kleinstem Wert dist[u]

färbe u schwarz

für alle Kanten (u,v) tue:

falls dist[u] + Zeit(u,v) < dist[v]:

 $dist[v] \leftarrow dist[u] + Zeit(u,v)$ 

# **Vom Pseudocode zum Programm**

- Der Pseudocode ist für Menschen verständlich, aber nicht für Computer.
- Wir geben Knoten Farben, wir suchen nach dem roten Knoten mit dem kleinsten dist-Wert, wir tun etwas für alle Kanten, die aus einem Knoten ausgehen.
- Wie sagen wir es einem Computer?

# **Graphen im Computer I**

- Graph mit n Knoten und m Kanten: wir bezeichnen die Knoten mit den Zahlen 0 bis n – 1 und die Kanten mit 0 bis  $m - 1$ .
- Attribute von Knoten und Kanten, etwa Farbe, dist, Fahrzeit, … Folge von n (m) Speicherzellen: i-te Zelle enthält die Information zum Knoten i (zur Kante i).

## **Graphen im Computer II**

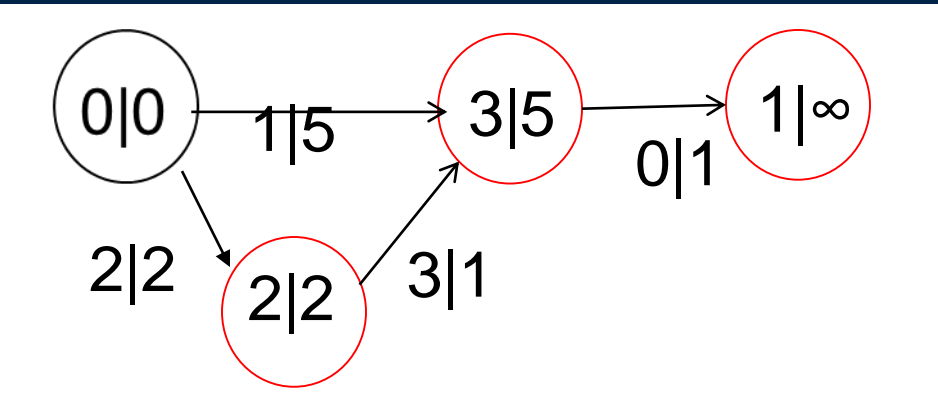

Knotennummer | Dist

### Kantennummer | Fahrzeit

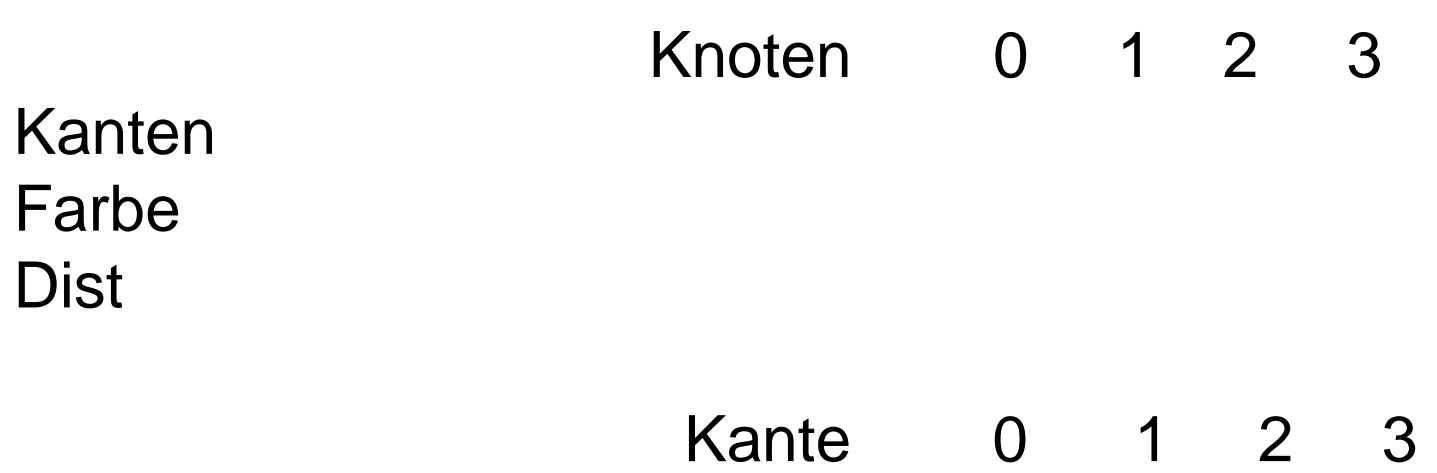

Länge

## **Anmerkungen**

•  $u \leftarrow$  der rote Knoten mit kleinstem Wert dist[u]

ist ausführlicher

 $mindist \leftarrow unendlich$ Für  $i = 0$  bis  $n - 1$  tue falls (farbe[i] = rot und dist[i] < mindist) dann mindist  $\leftarrow$  dist[i]; u  $\leftarrow$  i;

• Pfade mitberechnen, Wellenausbreitung

### **Laufzeit (wieviele Knoten und Kanten betrachten wir?)**

```
Dijkstra(s):
     dist[s] \leftarrow 0, färbe s rot
     für alle v \neq s:
          dist[v] ← unendlich, färbe v rot
     solange es aktiven Knoten gibt: 
          u ← der rote Knoten mit kleinstem Wert dist[u]
          färbe u schwarz
          für alle Kanten (u,v) tue:
                   falls dist[u] + Zeit(u,v) < dist[v]:
                           dist[v] \leftarrow dist[u] + Zeit(u,v)n = #Knoten, m = #Kanten,
                                             m_u = Kanten aus u heraus
                                                 \simn
   \simn
-m_u
```
### **Laufzeit**

- n mal Minimum finden: n mal  $n = n^2$
- Alle Kanten verfolgen: m

Insgesamt:  $m + n^2$ 

Kann verbessert werden auf m + n log n und braucht dann etwa 10 sec für Europa

## **Korrektheit**

Ähnlich zum Grundalgorithmus, aber etwas komplexer.

Siehe nächste Folie.

Wenn Sie eine mathematische Ader haben, sollten Sie versuchen, das Argument nachzuvollziehen, sonst überspringen Sie die Folie.

Wir zeigen: wenn wir einen Knoten y schwarz färben, gilt:

dist[y] = schnellste Fahrzeit nach y.

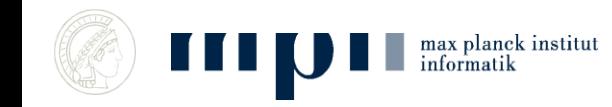

### **Korrektheit (Beweis durch Widerspruch)**

Annahme: y ist der erste Knoten, für den  $dist[y] > Zeit[y] =$ schnellste Fahrzeit nach y, wenn wir ihn schwarz färben.

Betrachte schnellsten Weg von s nach y. Sei z der erste rote Knoten auf diesem Weg unmittelbar bevor wir y schwarz färben und sei x sein Vörgänger. y = z ist möglich.

x existiert, da s der erste Knoten ist, der schwarz gefärbt wird.

Auch dist[x] = Zeit[x], wenn wir x umfärben, da wir x vor y schwärzen.

und nicht y.

Wenn wir x schwärzen, setzen wir dist[z] auf dist[x] + Zeit(x,z) = Zeit[z].

Schließlich dist[z] = Zeit[z]  $\le$  Zeit[y]  $\le$  dist[y], also wird z gewählt

## **Navigationssysteme**

• Navigationssysteme im Auto benutzen Dijkstra + Straßenhierarchie.

 Auskunftssysteme (etwa Google Maps) berechnen Antworten zum Teil vor.

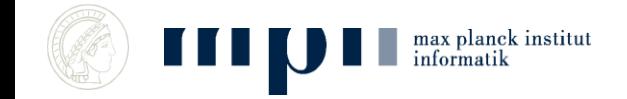

## **Nachschlagen statt Rechnen**

- Idee: Alle Wege vorberechnen
	- $-$  Europa: 24  $\cdot$  10<sup>6</sup> Knoten
	- 24 Millionen mal Dijkstra:

24 mal 10<sup>6</sup> mal 10 Sekunden; das ist etwas unter 8 Jahren.

• So einfach geht es nicht.

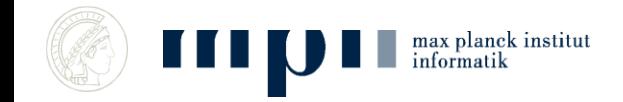

# **Transitknoten (Bast-Funke)**

- Kurze Wege: on-the-fly mit Dijkstra
- Alle weiten Wege passieren eine kleine Menge von Transitknoten.
	- Gesamtmenge der Transitknoten ist klein.
	- Für jeden festen Startpunkt gibt es nur sehr wenige Transitknoten.

#### Hannah Bast, Stefan Funke, Saar LB Preis

Hannah ist jetzt Professorin in Freiburg, Stefan Prof in Stuttgart.

Bildquellen: privat

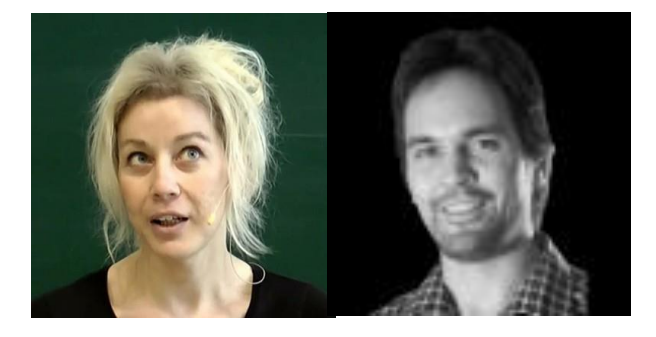

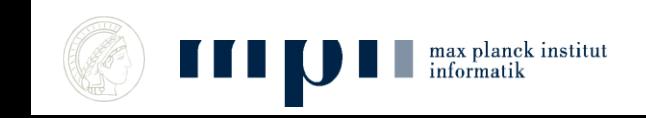

## **Transitknoten**

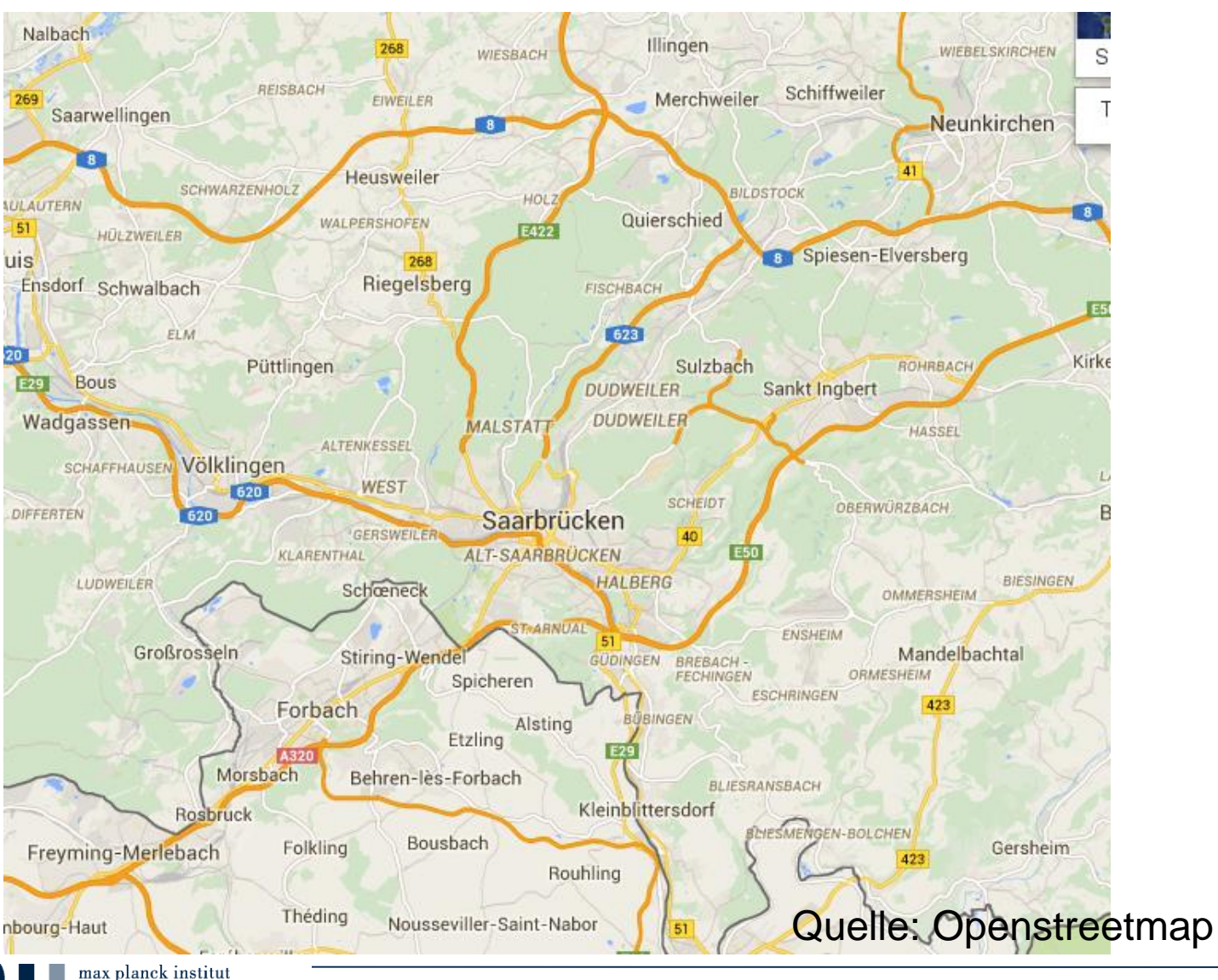

informatik

## **Transitknoten**

- KM wohnt in Scheidt
- Meine Transitknoten
	- nach Osten: Autobahnauffahrt St. Ingbert
	- Nach Süden: Kleinblittersdorf
	- Nach Westen: Goldene Bremm
	- Nach Nord-Westen: Stadtautobahn
	- Nach Norden und Nordosten: Autobahn Sulzbach
- Alle Bewohner von Scheidt benutzen die gleichen **Transitknoten**

# **Transitknoten**

- Gitter über die Welt legen, Punkt = Kreuzung von Gitter und Straße.
- Für jede Zelle C Wege nach "outer" ausrechnen.
- Die Knoten aus "inner", die benutzt werden sind Transitknoten für C.

max planck institut

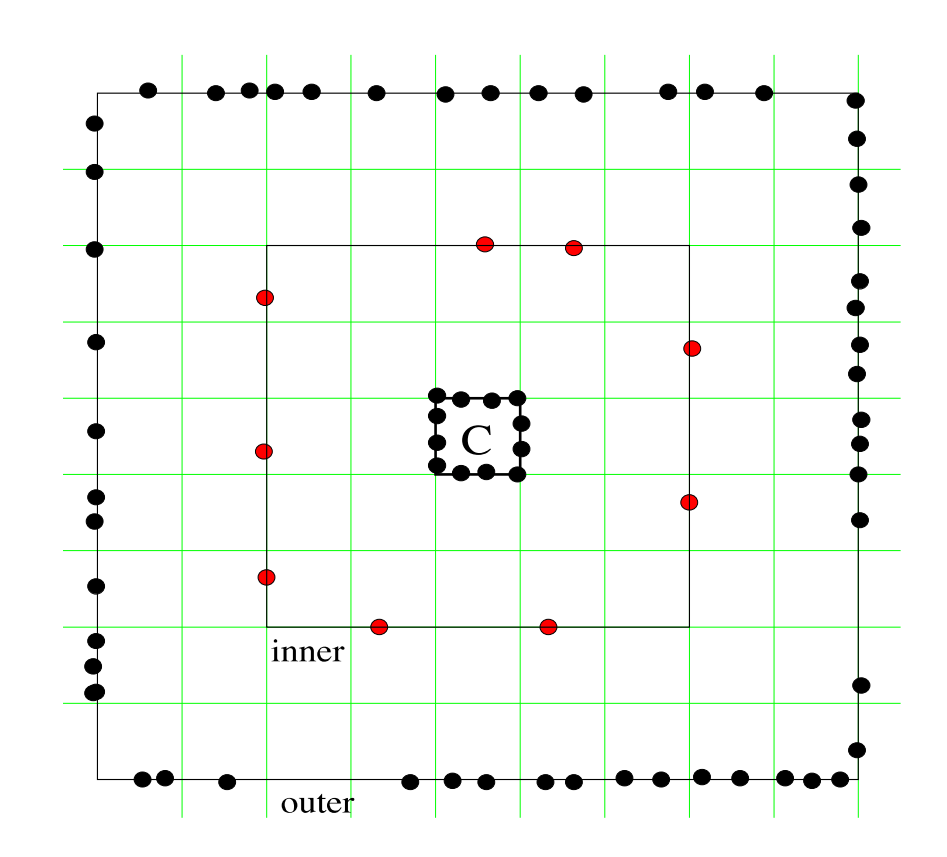

### **Vorberechnen**

- Europa: 24 Mio. Knoten, 10 000 Transitknoten.
- Schnellste Wege von jedem Knoten zu seinen Transitknoten:
	- Ungefähr 10/Knoten, ungefähr 24 · 10<sup>7</sup> Wege.
- Schnellste Wege zwischen allen Paaren von Transitknoten:
	- Ungefähr 10 000 Knoten, ungefähr 10<sup>8</sup>Wege.
- Passt auf einen Server!

# **Wege finden**

- Kurze Wege: Dijkstra
- Lange Wege: A nach B
	- Konzeptuell zerlegen in  $A T_1 T_2 B$  wobei  $T_1$  Transitknoten für A und T $_{\rm 2}$  für B.
	- Probiere alle Möglichkeiten für T<sub>1</sub> und T<sub>2</sub> (jeweils etwa 10) und bestimme den minimalen Wert von

dist(A, T<sub>1</sub>) + dist(T<sub>1</sub>, T<sub>2</sub>) + dist(T<sub>2</sub>, B).

 $-$  Das sind 10 + 10 + 100 Speicherzugriffe.

## **Zusammenfassung**

- Dijkstra ist ein sehr schneller Algorithmus für kürzeste Wege (wenige Sekunden in Graph mit 10 Mio. Knoten und 30 Mio. Kanten).
- Straßengraphen haben Struktur (Hierarchie der Straßen, Fast-Planarität); Struktur vereinfacht das Problem.
- Vorberechnen ist eine gute Idee, wenn man viele Anfragen zu beantworten hat.